**RESEARCH POSTER PRESENTATION DESIGN © 2012 www.PosterPresentations.com**

#### To ensure its compliance with CoC standard

- Randomly sampled 10.9% of the 2360 prostate collected from 1980 to 2007 in the registry data
- Capture-recapture methods
- Re-abstracted by an urologist and a certified t who were not the original abstractors
- Majority data variables sampled exceeded 90% rates required by the CoC
- Accuracy rate for clinical staging was 88.3%. The low accuracy rate compared with the CoC stan was due to incomplete clinical staging informations patients' casenotes.
- Orally presented in the North American Association Cancer Registries 2010 Annual Conference.

#### Table II. Data accuracy of the Prostate Cancer Registry at Departme **(1980 – 2007) Table 2: Data accuracy of the prostate cancer registry**  $(1980 - 2007)$

- Assessment of accuracy and completeness of data
- 2. Research projects supported by the UCR
- 3. Role of UCR in uro-oncological follow-up

## **INTRODUCTION**

The Urological Cancer Registry (UCR) at the Department of Urology at the Singapore General Hospital (SGH)

- $\triangleright$  Head of Department
- ▶ Director of Oncology
- ▶ Director of Research
- $\triangleright$  4 Urologists responsible for prostate cancer, urothelial carcinoma, renal cell carcinoma and other urological cancers respectively

- cancer registrars (including 1 certified tumor registrar to supervise data collection and data entry)
- $\triangleright$  Administrator
- Established in 1980's
- $\triangleright$  Adopted the American College of Surgeons (ACS) Commission on Cancer (CoC) standards and tailored to the needs for the specialty of Urology in 2008
- $\triangleright$  Collected and maintained 8000 Urological cancer cases on all Urological cancers diagnosed and/or treated in the hospital
- $\triangleright$  A standardized workflow and completeness of data registration (Figure 1) illustrated in our previous paper published in 2010<sup>1</sup>
- Data widely used for clinical audit, research publications and clinical trials

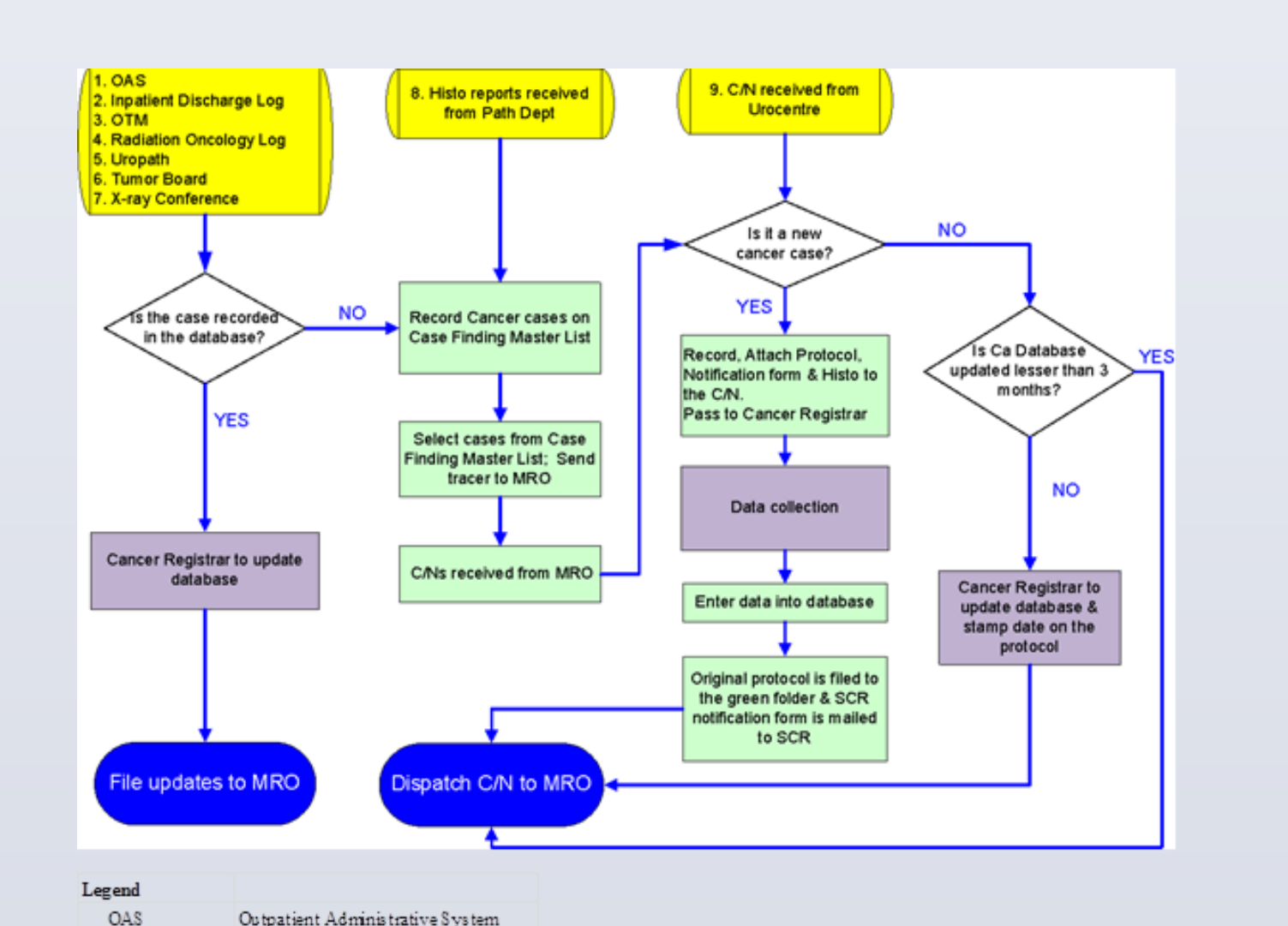

- $\triangleright$  To illustrate an example of quality improvement on data completeness of the UCR (Table  $1<sup>1</sup>$ )
	- $\checkmark$  Sampled the completeness of robotic radical prostatectomy (RRP) data collected over 5 years in 2008.
	- $\checkmark$  Retrospectively reviewed all records of the patients who underwent RRP from June 2003 to July 2008.
	- evaluation
	-
	- $\checkmark$  found that majority of clinical stage or digital rectum examination (DRE) for the 12.1% patients was not recorded by the treating urologists when the UCR assessed the causes of the incompleteness. In 2010, the UCR achieved 100% of RRP cases staged when the registry re-examined RRP cases performed from 2003 to 2010.

#### Figure 1. Standard Operating Procedure of the UCR

- 2. Research projects supported by the UCR
- $>$  24, 28, 31, 23, 33 research projects supported in 2009, 2012, 2013 respectively
- $\triangleright$  From measurement of cancer care in domains of access efficacy, appropriateness, safety, and satisfaction to exnew treatment modalities
- Examples to illustrate how the UCR data plays a part in cancer care
	- $\checkmark$  Example 1 (Table III): Proved that a team-based helped to reduce the learning curve of the proce individual surgeons<sup>2</sup>
	- $\checkmark$  Example 2: The UCR data on patient bills and action treatment from the Department of Finance used cost incurred for Robotic Radical Prostatectomy modulated radiation therapy and Brachytherapy to June 2009. this additional information could b financial counseling of patients in the outpatient managing of patient expectations.

The UCR follows up patients medical documents in monthly to quarterly bases to record recurrences or complications posttreatment. In the case of patients who had brachytherapy, the urologist in charge will be informed if recurrences or complications occurred, or medical documents were not appropriate recorded. The treating urologist is thus able to take quick actions to better serve patients with the help from the

ms for the UCR to be more actively involved in patients' follow-To the best of our knowledge, it is generally no role of the cancer stries being directly involved in cancer patients' follow-ups in apore. At present, the UCR is monitoring patients treated with hytherapy for low-risk prostate cancer without direct contacts patients. The involvement of cancer registries in Brachytherapy ents' follow-up benefits cancer patients in two areas:

### **CONCLUSION**

UCR not only provides the infrastructure for collecting data on uality of cancer care

also involves follow-ups of brachytherapy patients in our

UCR data is well utilized in helping the improvement of quality of for urological cancer patients in SGH

### **REFERENCES**

1g HH, Sim HG, Chong TW, Yuen JSP, Cheng CWS, Lau WKO. ation of Data Completeness of the Prostate Cancer Registry after tic Radical Prostatectomy. Ann Acad Med Singapore 2010; 39:848-

HG, Yip SKH, Lau WKO, Tan YH, Wong MYC, Cheng CWS. Teamd approach reduces learning curve in robot-assisted laparoscopic al prostatectomy.Int J Urol. 2006 May ;13 (5):560-4

## **ACKNOWLEDGEMENTS**

Agency: Singhealth Endowment Fund & NMRC /TA/0005/2012

- UCR conducted half -yearly quality control exercises in areas of data timeliness, data completeness and accuracy, standard operation procedures, and outcome variables.
- Focused on achieving and demonstrating the overall high accuracy and completeness of data through supporting clinical and basic research projects in the department

Three activities of the UCR in the management of patients with urological cancers through providing information and helping to identify

indicators for measures of the quality of cancer care.

Dr Honghong Huang\*, Dr Tsung Wen Chong, Dr John Shyi Peng Yuen, Dr Hong Gee Sim, Ms Vivian Chew, Prof Christopher Wai Sam Cheng, Dr Lay Guat Ng and A/Prof Weber Kam On Lau

## \*Department of Urology, Singapore General Hospital Outram Road, Singapore 169608 Tel: (65) 6321 4670 Fax: (65) 6227 3787 E-mail address: huang.hong.hong@sgh.com.sg

# **Quality of Cancer Care: The Role of the Urological Cancer Registry**

**METHODS**

#### The UCR team

**OTM** 

Histo

- C/N

SCR

Path Dept

Operating Theatre Manageme Uropathological conferent

Department of Pathology

Sing apore Cancer Registry Medical Record Office

Histolog

Case notes Cancer

#### 1. Assessment of completeness and accuracy of data

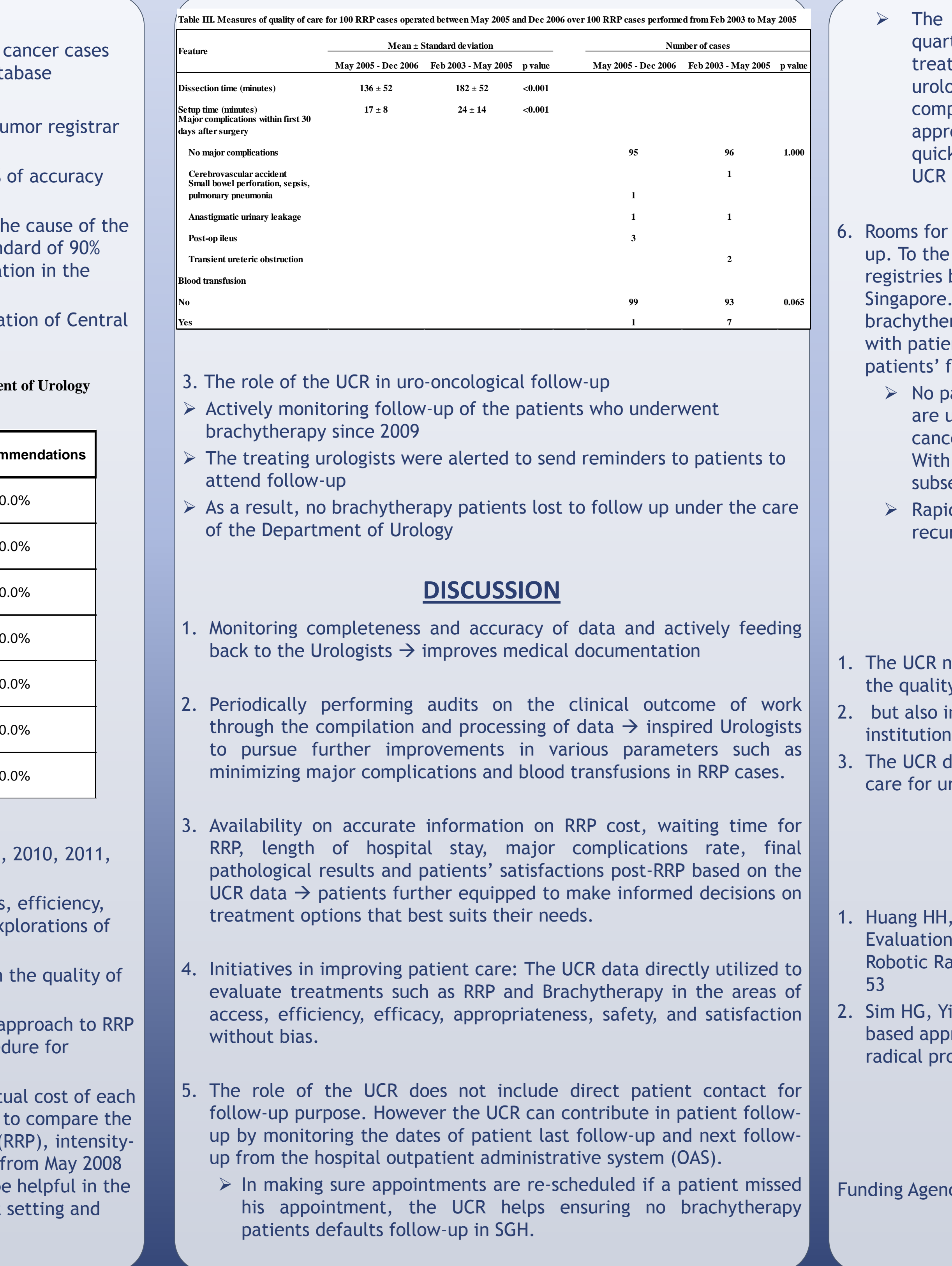

**UCR** 

#### **RESULTS**

- 
- $\checkmark$  361 consecutive patients were identified for the

#### $\checkmark$  12.1% of RRP cases not staged by 2008

**Table I. Summary of RRP Cases from Jun 2003 to Jul 2008 at Department of Urology**

#### $\triangleright$  Quality improvement on data accuracy (Table II)

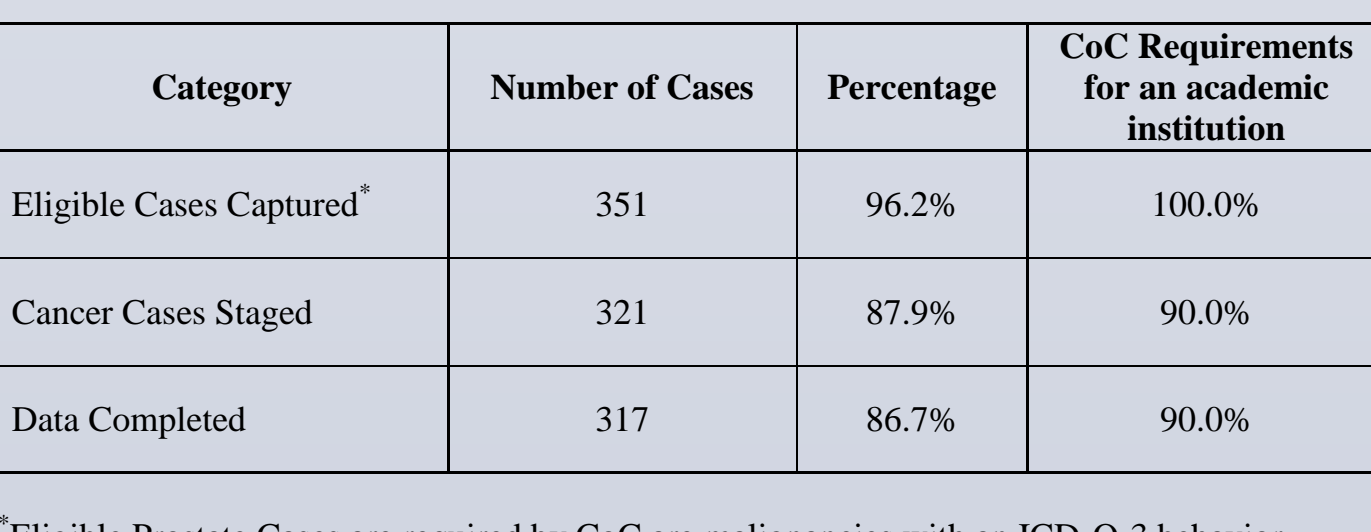

\* Eligible Prostate Cases are required by CoC are malignancies with an ICD-O-3 behavior code of 2 or 3, which exclude prostate PIN III)

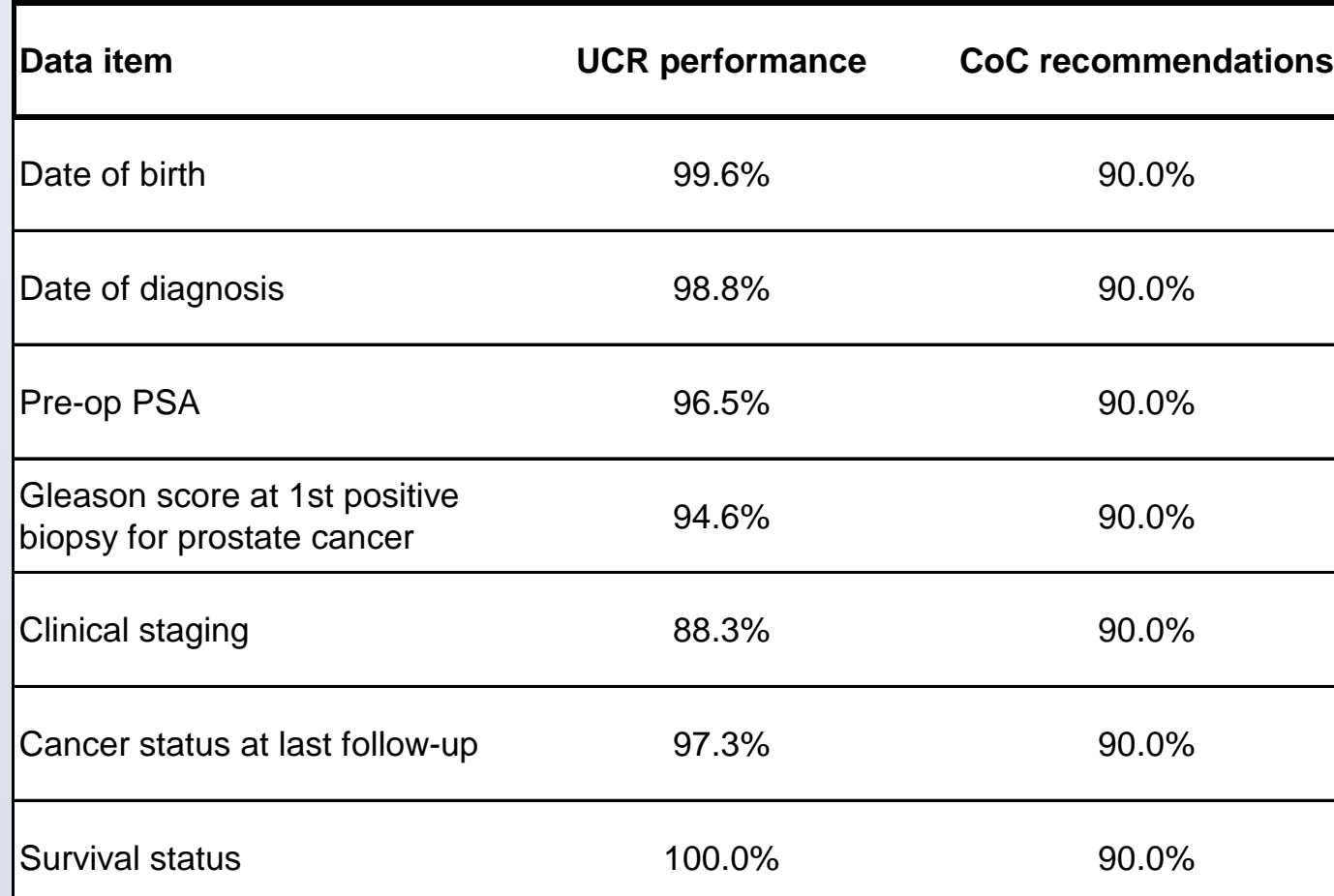

 No patient is lost to follow up. The SGH current clinical systems are unable to automatically and periodically generate lists of cancer patients whose next appointments are not scheduled. With helps from the UCR, those patients are identified and subsequently given follow-up dates.

 Rapid actions are taken if any post treatment complications and recurrences occur.